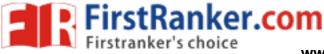

Code No: **R41055** 

www.FirstRanker.com

www.FirstRanker.com

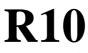

Set No. 1

## IV B.Tech I Semester Supplementary Examinations, February/March - 2018

MATLAB

## (Open Elective)

Max. Marks: 75

## Time: 3 hours

## Answer any FIVE Questions All Questions carry equal marks \*\*\*\*\*

| 1 | a)<br>b) | List out and explain the advantages and disadvantages of MATLAB.<br>Explain about help and lookfor commands in MATLAB.                                                                                                    | [8]<br>[7] |
|---|----------|----------------------------------------------------------------------------------------------------|------------|
| 2 | a)       | Write a MATLAB Program to plot the following graphs<br>i) e <sup>-at</sup> (cosbt+cosbt <sup>2</sup> )                                                                                                    |            |
|   | b)       | ii) e <sup>-at</sup> sinbt. A provision is to be given to take the values of a and b as inputs Explain the procedure to create a function file.                                                                           | [8]<br>[7] |
| 3 | a)<br>b) | Explain various array and matrix operations in MATLAB.<br>What are different logical and relational operators in MATLAB?                                                                                                  | [8]<br>[7] |
| 4 | a)<br>b) | Discuss about if, if-else, nested if structures in MATLAB.<br>Write the MATLAB statements required to calculate and print out the squares<br>of all the even integers between 0 and 50. Create a table consisting of each | [8]        |
|   |          | integer and its square, with appropriate labels over each column.                                                                                                    | [7]        |
| 5 | a)<br>b) | Discuss about sub function, nested function, and private functions.<br>Write a function to calculate the cross product of two vectors A and B defined                                                                     | [8]        |
|   | 0)       | as, $A=ia_x+ja_y+ka_z$ , $B=ib_x+jb_y+kb_z$ .                                                                                                    | [7]        |
| 6 | a)       | Explain the following<br>(i) plot (ii) stem (iii) xlabel (iv) ylabel                                                                                                    |            |
|   | b)       | (v) legend (vi) title (vii) plot3 (viii) figure<br>Suppose that George, Sam, Betty, Charlie, and Suzie contributed \$15, \$5,                                                                                             | [8]        |
|   | 0)       | \$10, \$5, and \$15, respectively, to a colleague's going-away present. Create a pie chart of their contributions. What percentage of the cost was paid by Sam?                                                           | [7]        |
| 7 | a)       | Explain how to change the object properties at the creation time and after creation time.                                                                                                    | [8]        |
|   | b)       | Explain the special functions to help find the handles of objects with an                                                                                                    |            |
|   |          | example.                                                                                                    | [7]        |
| 8 | a)<br>b) | Enumerate and explain the procedure of creating and displaying a GUI.<br>Write a GUI program that plots the equation $y(x)=ax^2+bx+c$                                                                                     | [8]<br>[7] |

1 of 1